#### **Transformations as a change of basis**

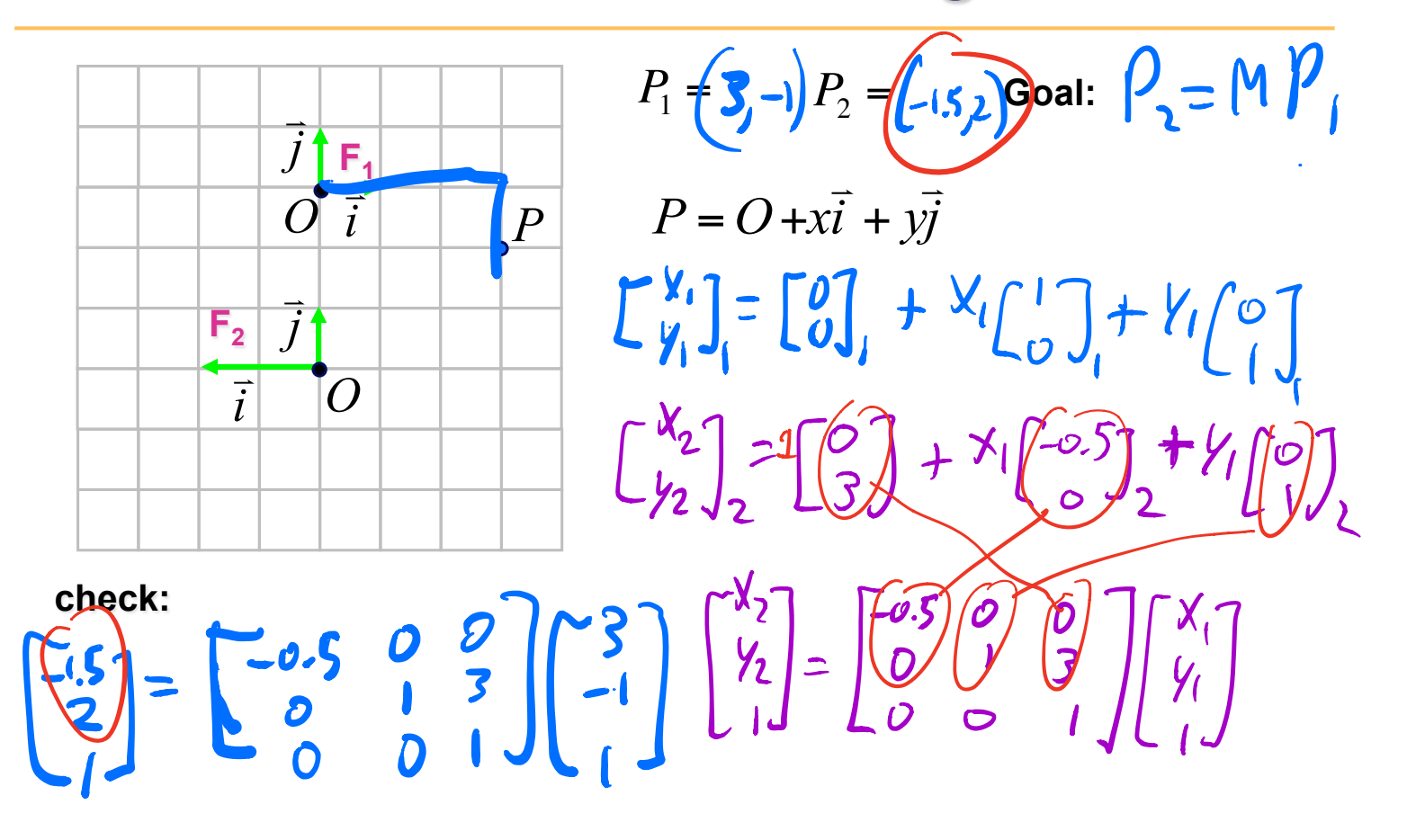

#### **Transformations as a change of basis**

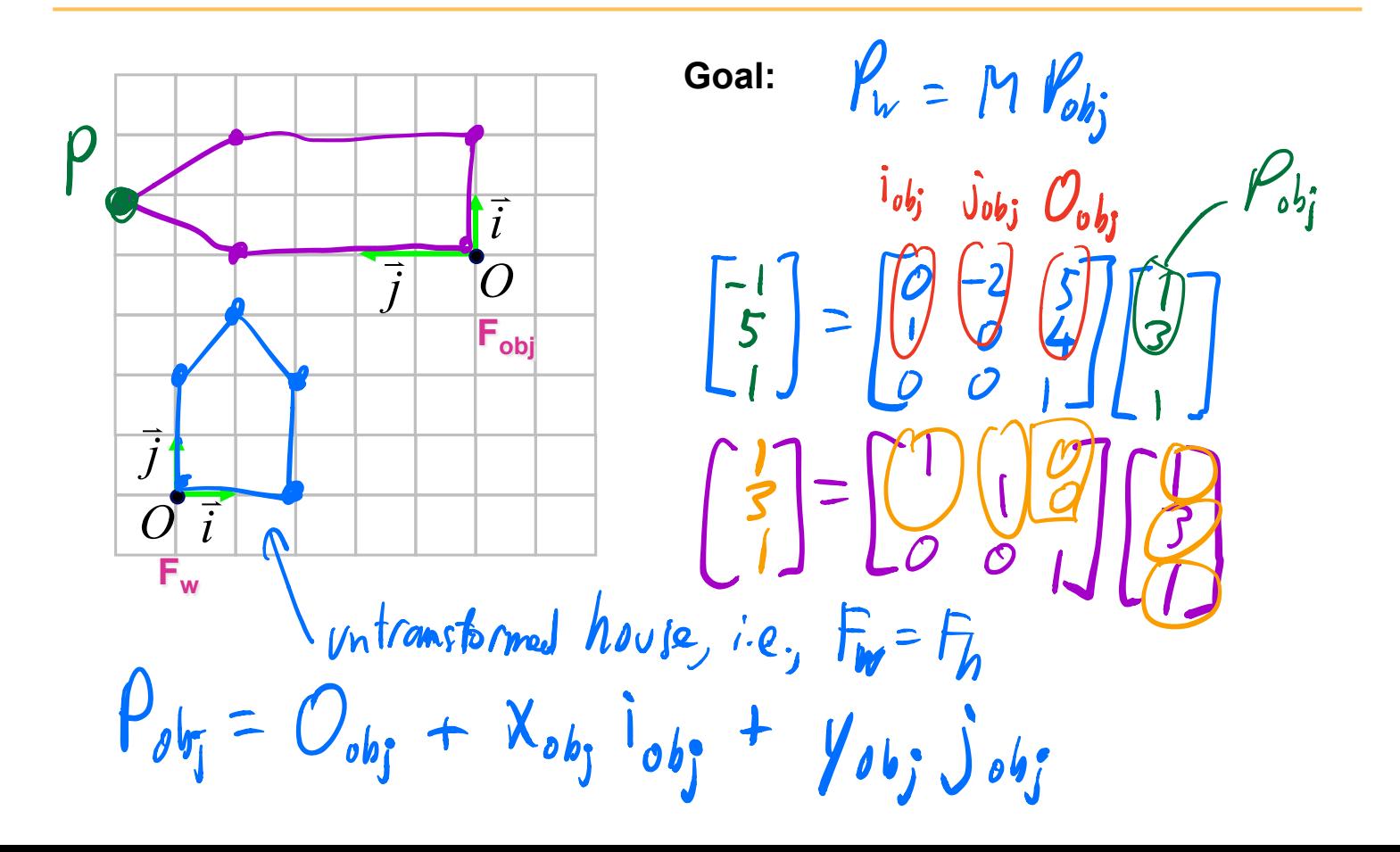

#### *Affine transformations*

- linear transformation + translations
- can be expressed as a  $3x3$  matrix  $+3$  vector

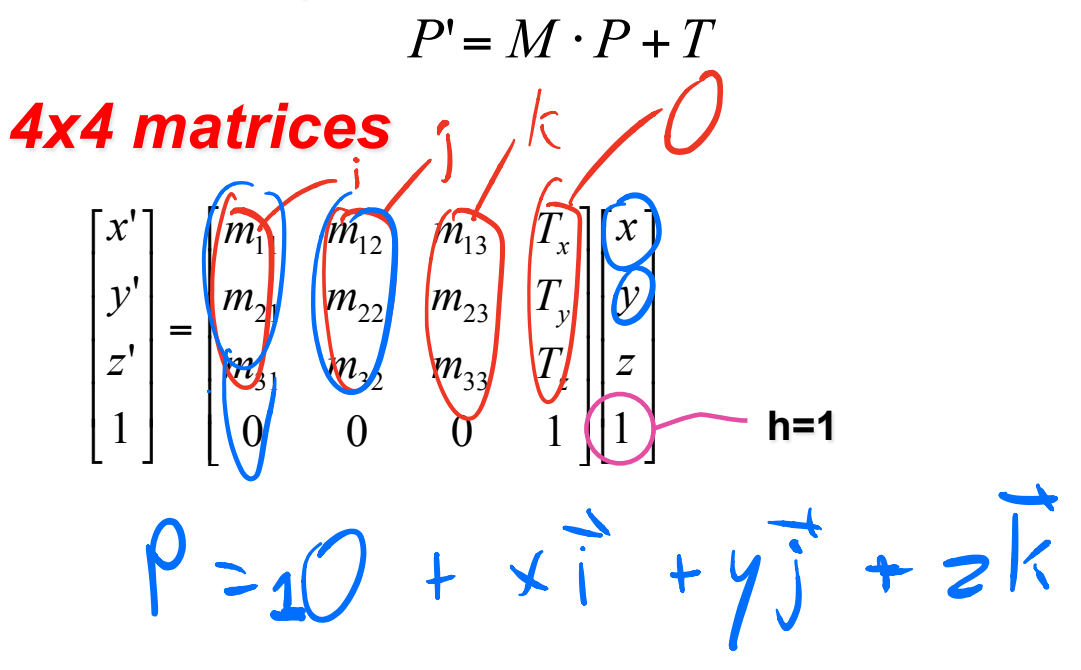

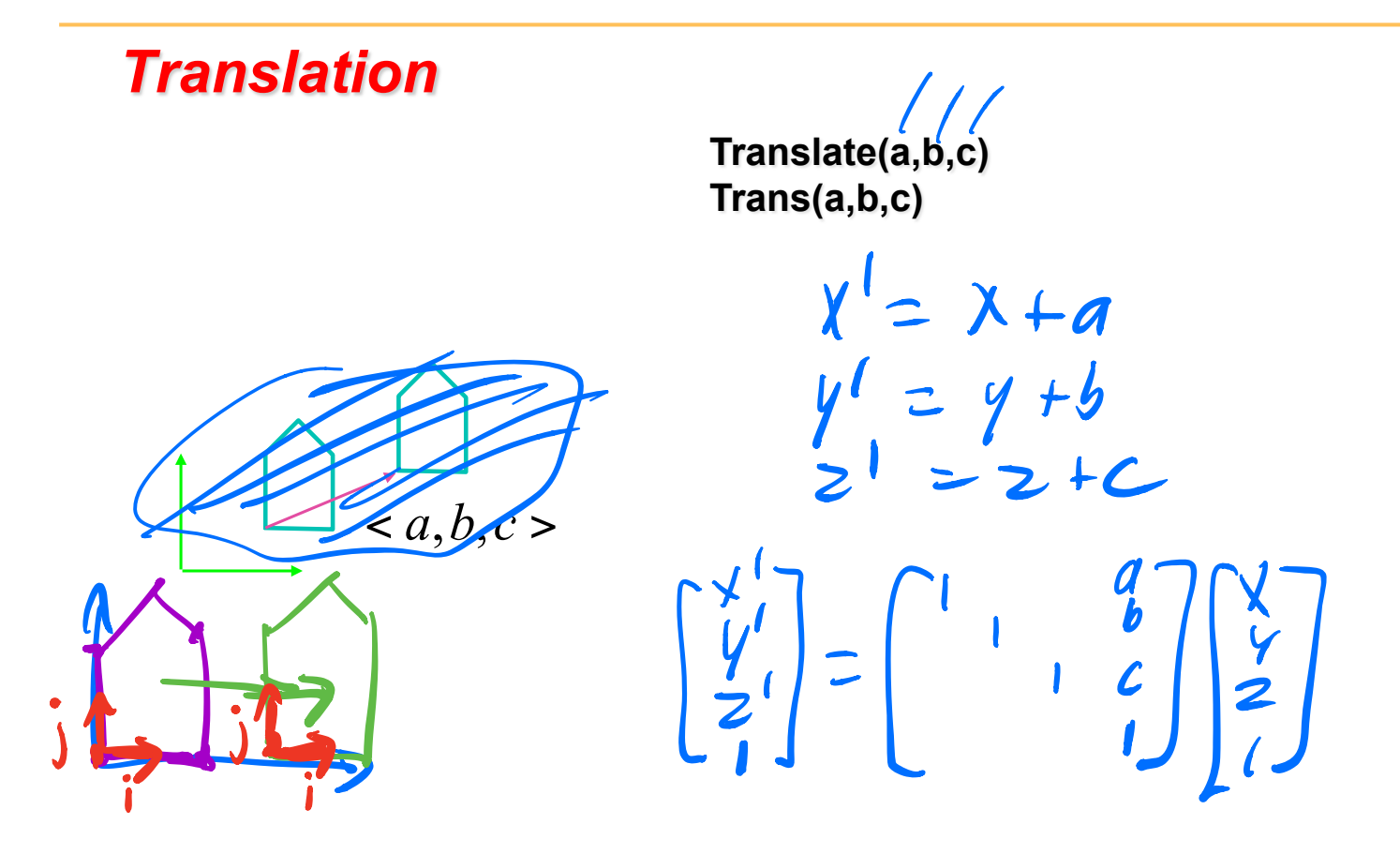

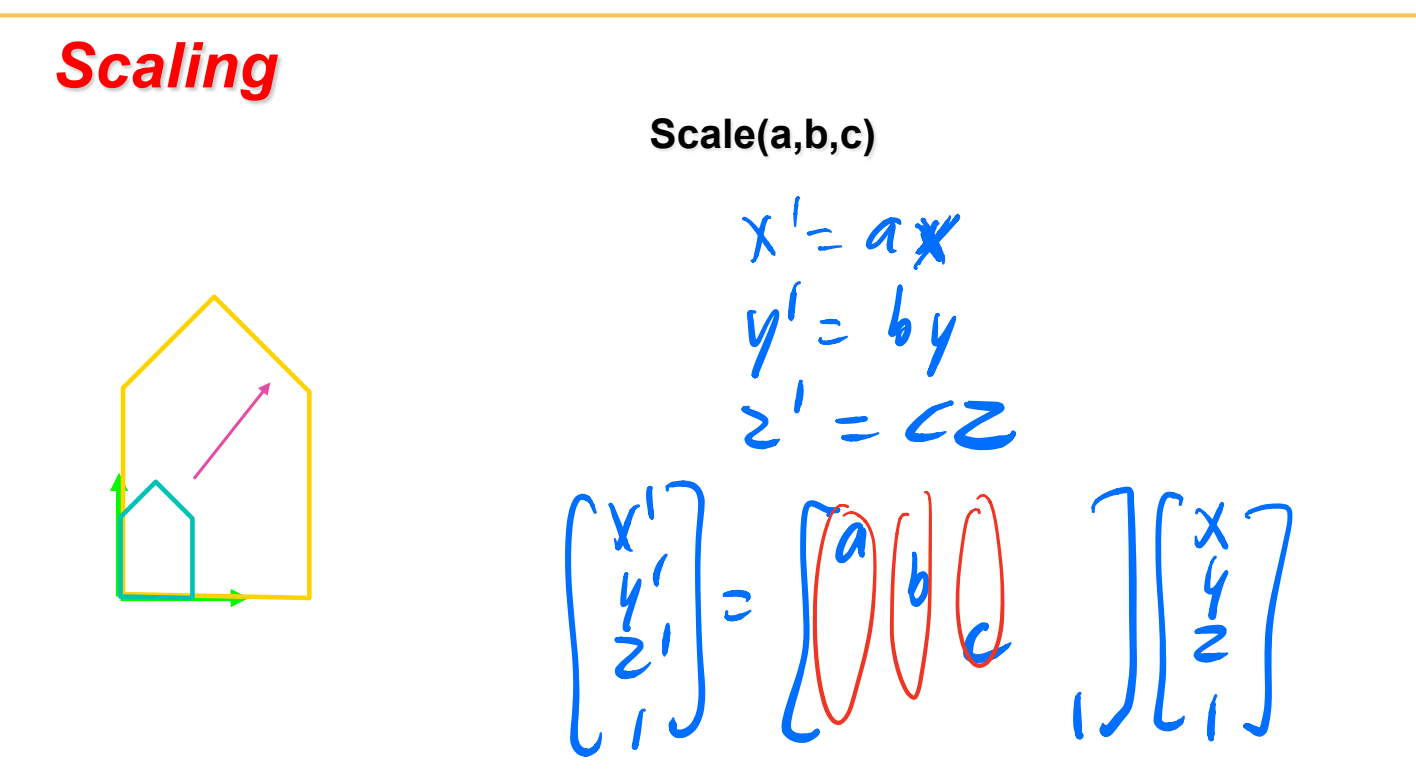

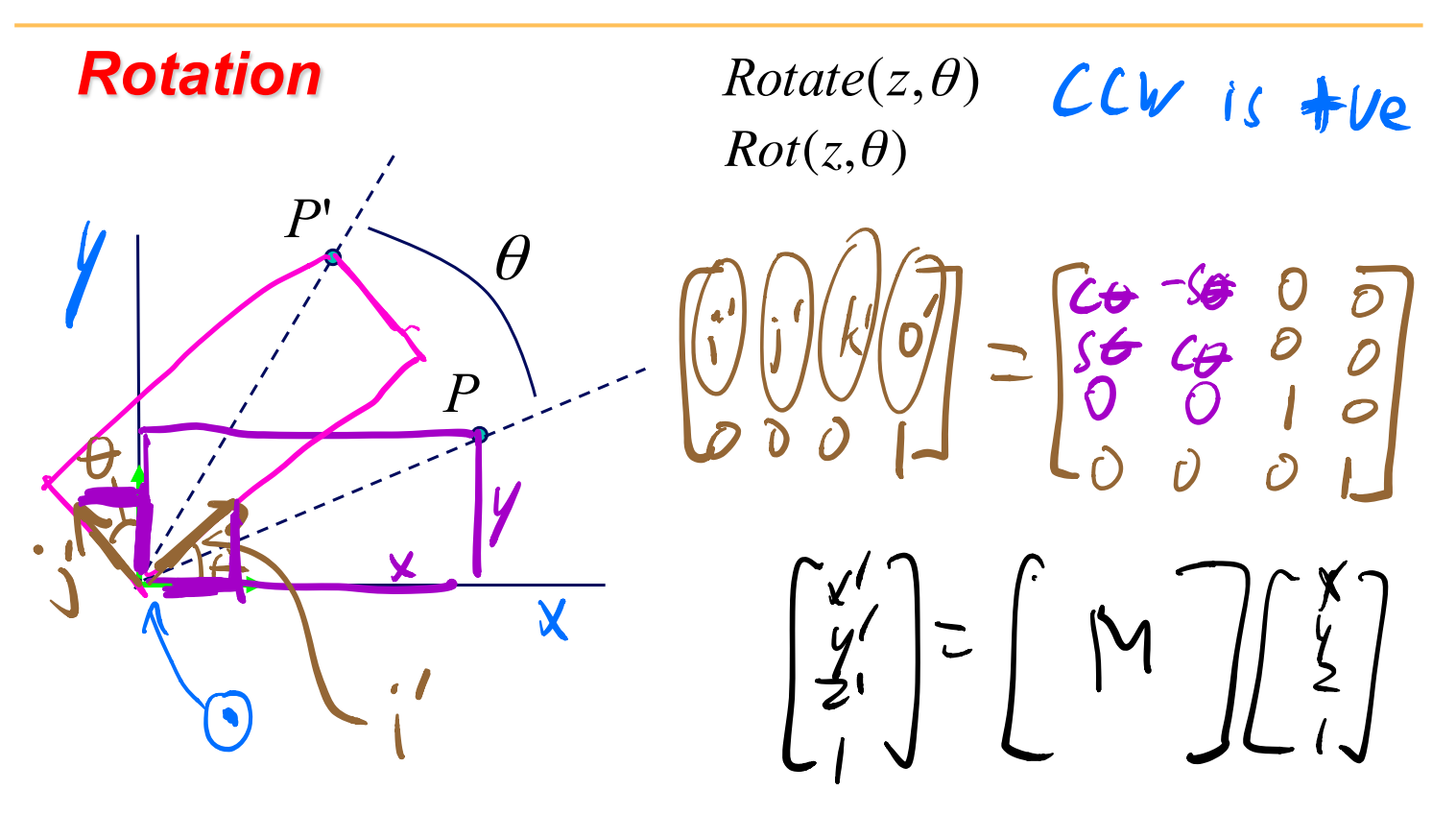

#### *Shear*

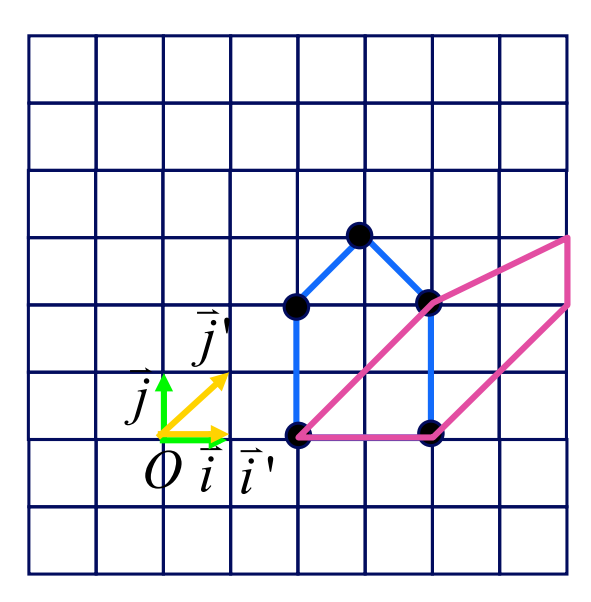

 $\begin{bmatrix} y' \\ y' \\ z' \\ 1 \end{bmatrix} = \begin{bmatrix} 1 & 1 & 0 & 0 \\ 0 & 1 & 0 & 0 \\ 0 & 0 & 1 & 0 \\ 0 & 0 & 0 & 1 \end{bmatrix} \begin{bmatrix} x \\ y \\ z \\ 1 \end{bmatrix}$ 

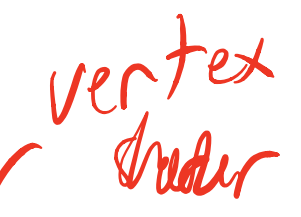

### **Vertex Transformations**

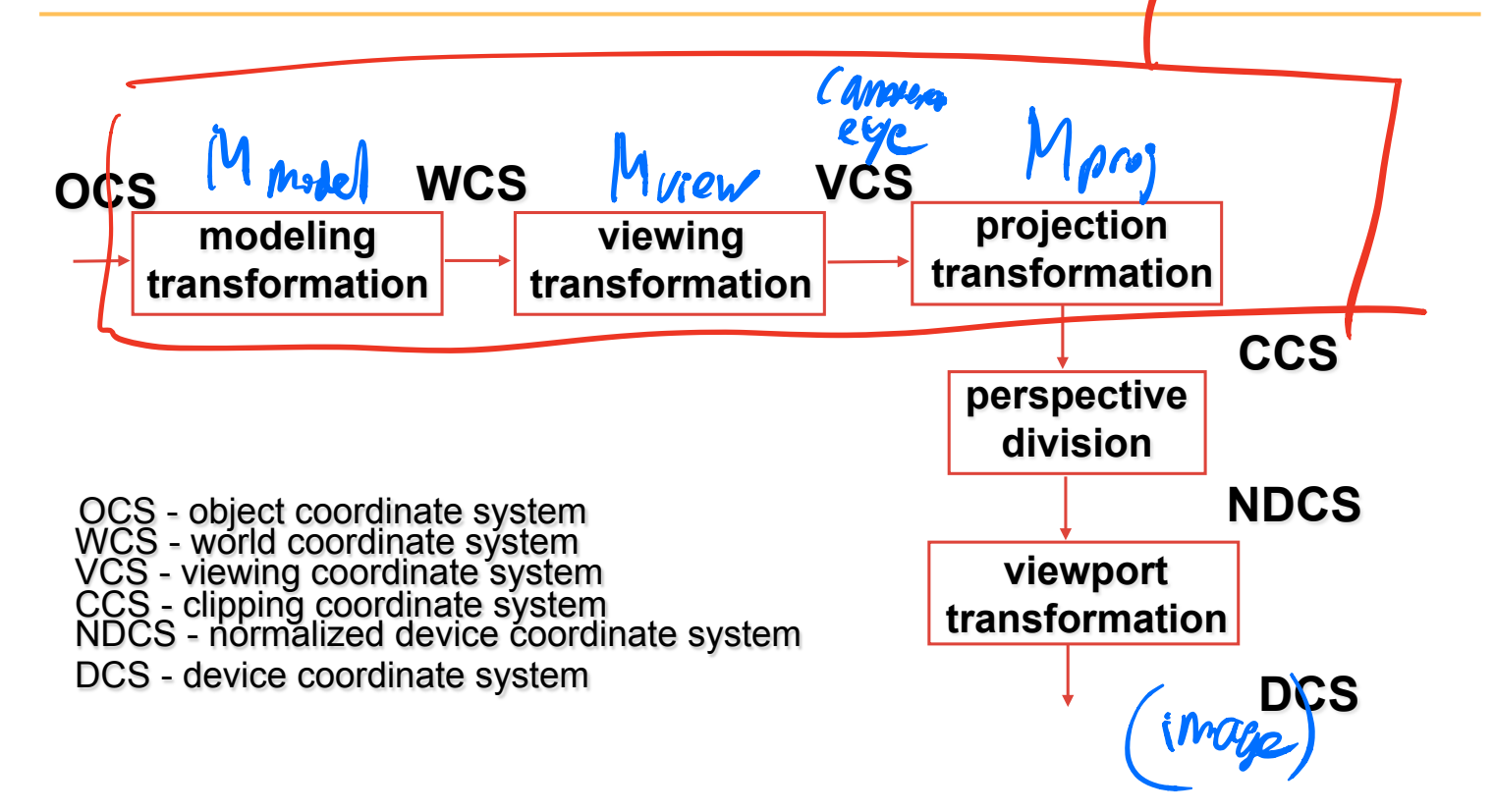

## **Composition of Transformations**

#### **reminder:**

 $\overline{\phantom{a}}$  $\overline{\phantom{a}}$  $\overline{\phantom{a}}$  $\overline{\mathsf{I}}$ ⎦ ⎤  $\mathsf I$  $\lfloor$  $\mathsf I$  $\lfloor$ ⎣ ⎡  $\overline{\phantom{a}}$  $\overline{\phantom{a}}$  $\overline{\phantom{a}}$  $\overline{\mathsf{I}}$ ⎦ ⎤  $\mathsf I$  $\mathsf I$  $\mathsf I$  $\mathsf I$ ⎣ ⎡ =  $\overline{\phantom{a}}$  $\vert$  $\overline{\phantom{a}}$  $\vert$  $\rfloor$ ⎤  $\mathsf I$  $\mathsf I$  $\mathsf I$  $\lfloor$ ⎣  $\lceil$  $1 || 1$ 1 1 1 1 **' '** '*z y x c b a z y x* **translate(a,b,c)** 

**scale(a,b,c)** 

$$
\begin{bmatrix} x' \\ y' \\ z' \\ 1 \end{bmatrix} = \begin{bmatrix} a & & \\ & b & \\ & & c \\ & & & 1 \end{bmatrix} \begin{bmatrix} x \\ y \\ z \\ 1 \end{bmatrix}
$$

 $Rotate(z, \theta)$ 

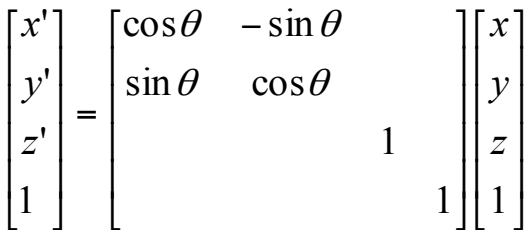

or build  $k*4$  multire directly<br> $\begin{bmatrix} 1 \\ 0 \\ 0 \\ 0 \end{bmatrix}$   $\begin{bmatrix} 1 \\ 0 \\ 0 \\ 0 \end{bmatrix}$   $\begin{bmatrix} 2 & 1 \\ 0 & 1 \\ 0 \\ 0 \end{bmatrix}$   $\begin{bmatrix} 1 \\ 0 \\ 0 \\ 0 \\ 0 \end{bmatrix}$ 

## **Simple Compositions**

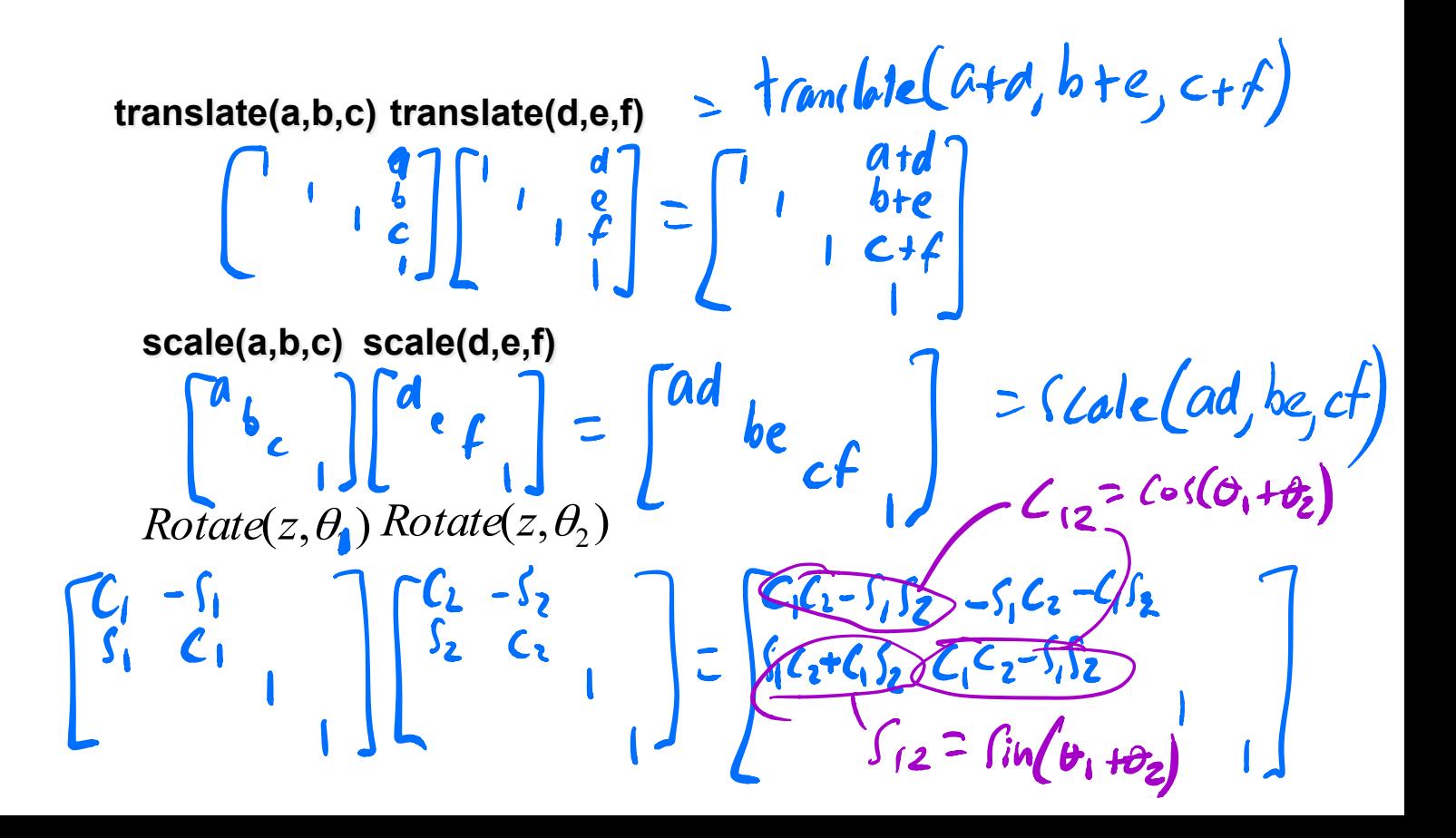

#### **Composing Transformations (thinking in fixed coords)**

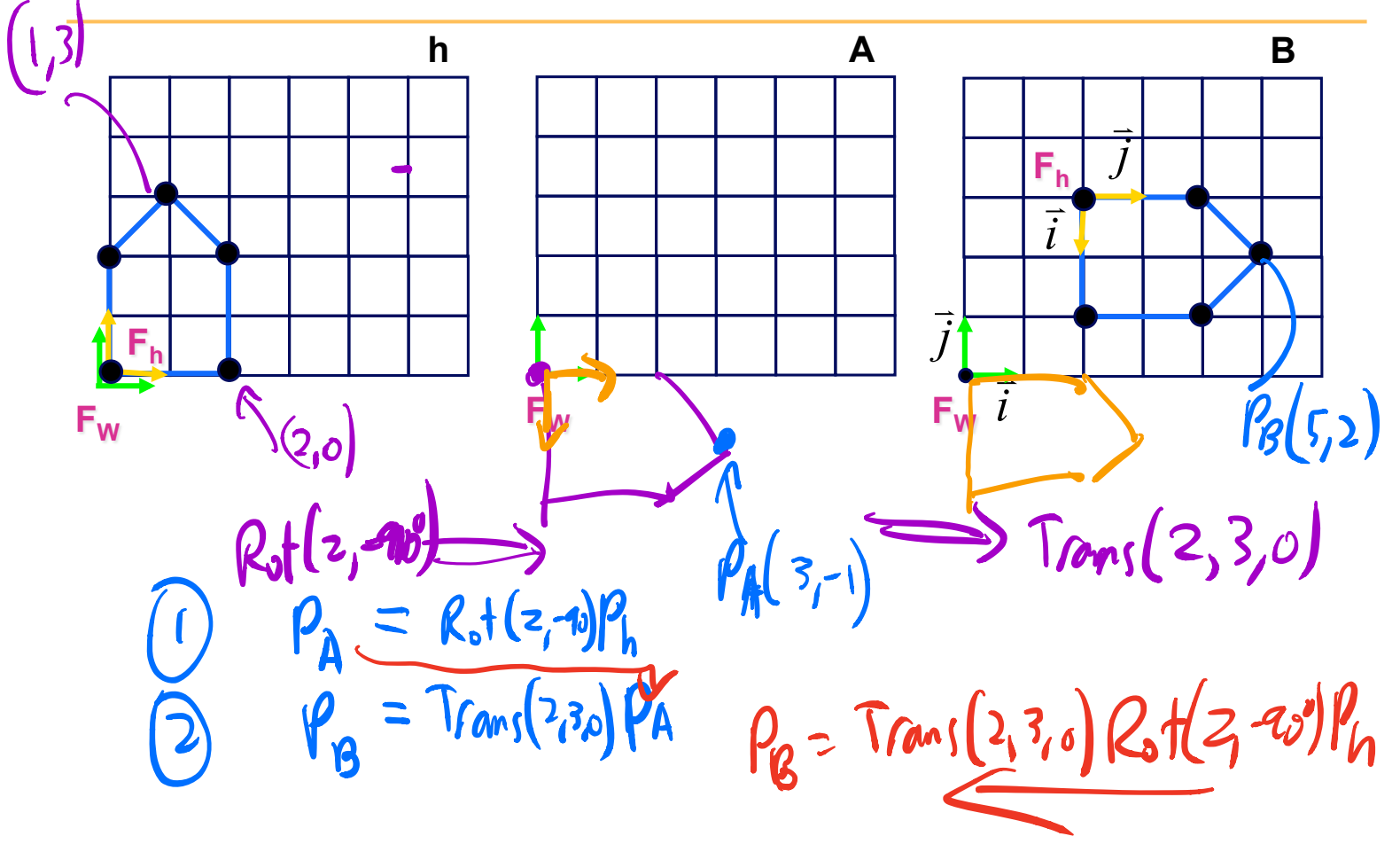

## *i* ! *j*  $\rightarrow$ *i*  $\frac{1}{2}$   $\frac{1}{2}$  $\Rightarrow$ **Fh**   $F_w$ **F<sub>W</sub>** F<sub>W</sub> **Fh Composing Transformations**  (thinking in **local coords**)

#### **Composing Transformations**

(a) 
$$
P_v = Tran(2,3,0) Rst(z, -qv) P_h
$$
 prev  $sinke$   
or (b)  $P_v = Rot(z, -qv) Tan(-7,2,0) P_h$ 

- left multiply: R-to-L
	- *interpret operations wrt fixed coords*
- right multiply: L-to-R (default for **code**)
	-
	- interpret operations wrt local coords<br>
	)<br>  $h = \frac{1}{2}$ <br>
	M. translate  $(2, 3, 0)$ ;<br>
	M. cobte  $(2, -10^o)$ <br>
	M.  $M = 1.8$ <br>
	M. T.R

#### **Summary Example**

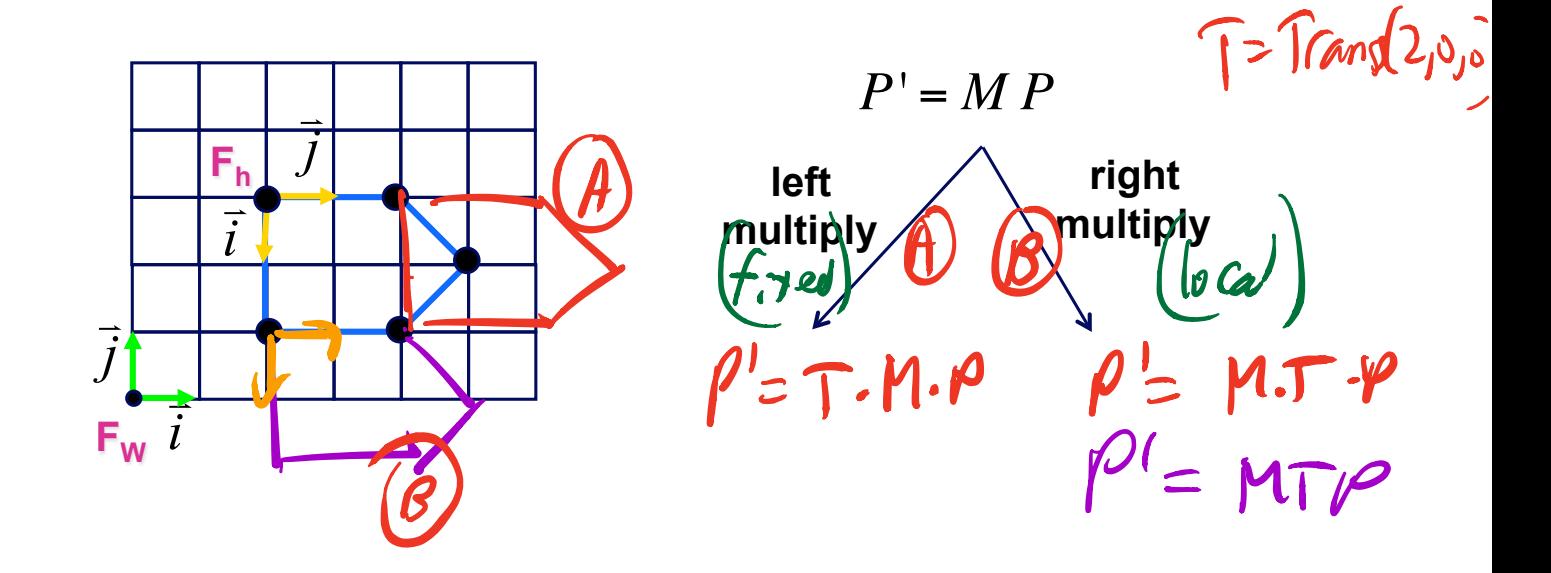

#### **Test yourself ...**

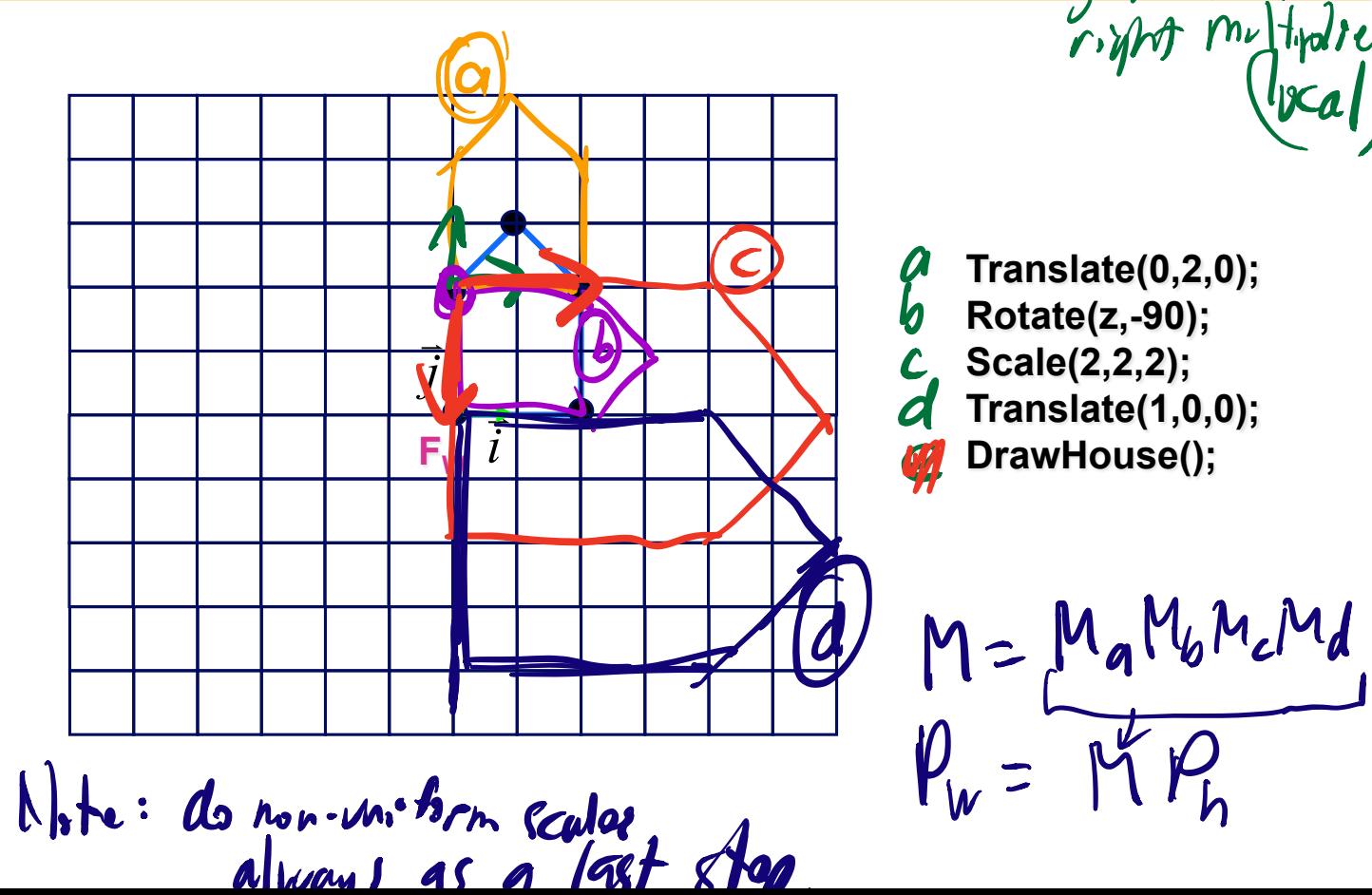

assume graphies API **Translate(0,2,0); Rotate(z,-90); Scale(2,2,2); Translate(1,0,0); DrawHouse();** 

#### $\sim$  1000 from the contract of  $\sim$

# **Test yourself**

 $M =$  $\left(1\right)\left[-1\right]$  0  $\left(1\right)$  $1 \mid 1 \mid 0 \mid -2$  $0 \mid 0 \rangle 1 \mid 0$ 0 0 0 1  $\lceil$ ⎣  $\lfloor$  $\lfloor$  $\lfloor$  $\mathsf I$ ⎤ ⎦  $\overline{\phantom{a}}$  $\overline{\phantom{a}}$  $\overline{\phantom{a}}$  $\vert$ 

(a) Sketch the origin and basis vectors of the transformed house

- (b) Draw the transformed house
- (c) Give a sequence of translate(), rotate(), and scale() that implements this

 $\int \frac{Translate(1, -2, 0)}{R_0tha(z, 4s^0)}$ <br>Scale ( $\sqrt{2}, \sqrt{2}, 1$ )

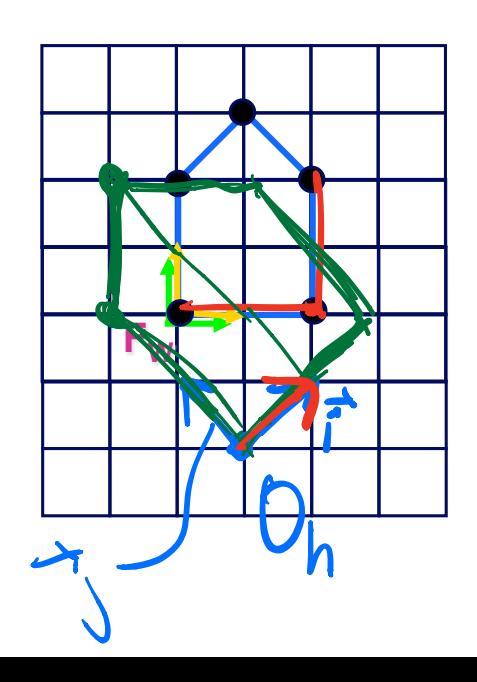

#### **Rotation about a point**

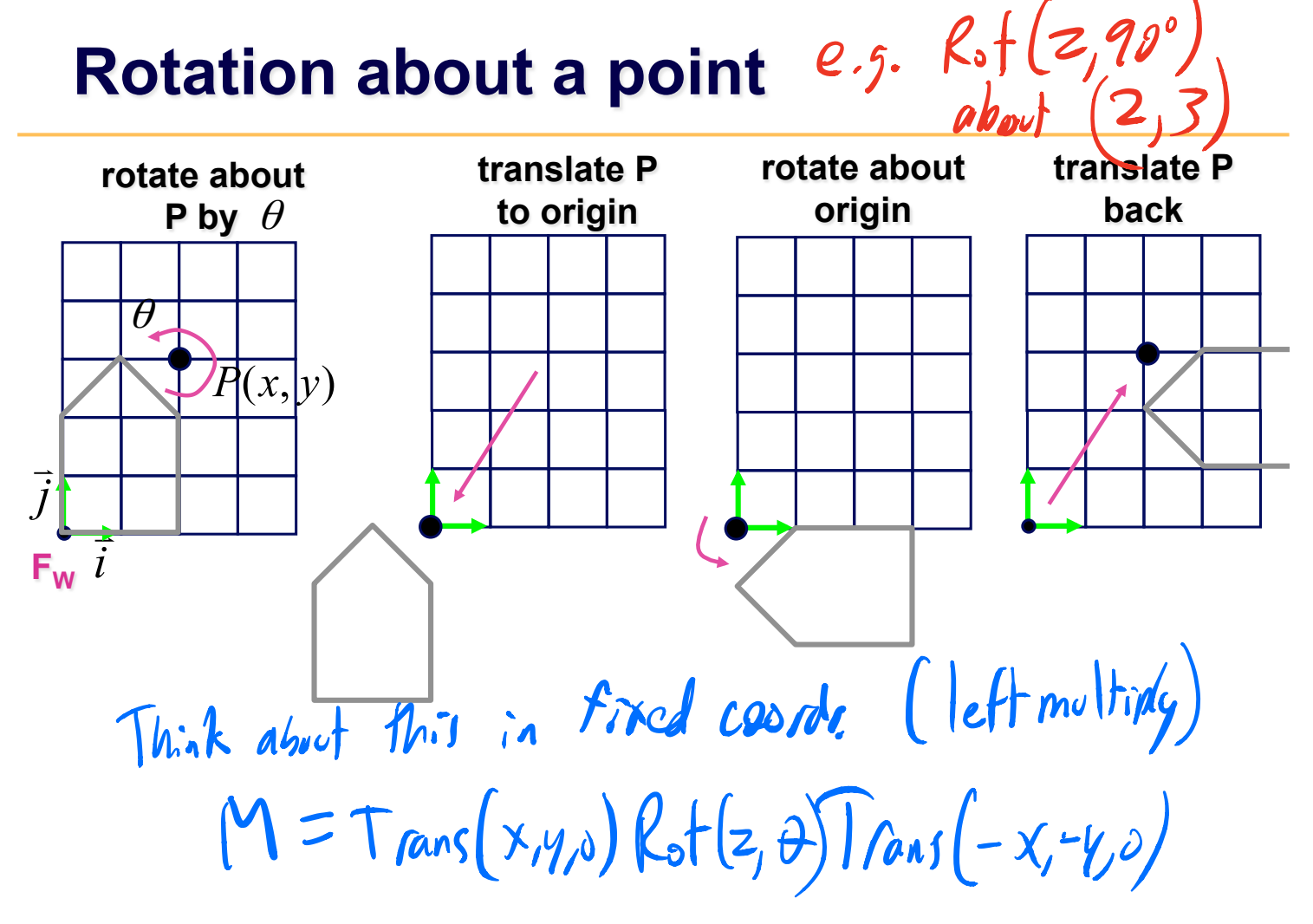

#### **Rotation about an arbitrary axis**

Rotate(angle, x, x);  $\ell$ otate  $(\vec{a}, \theta)$ Rotate  $(x, d)$  until  $\vec{\sigma}$  lier in<br>  $d = \text{atan}(ay/a_z)$ <br>
Rotate  $(y, -y)$  until  $a^i$  is aligned<br>
Rotate  $(z, \theta)$ <br>
Rotate  $(z, \theta)$ <br>
Rotate  $(z, \theta)$ <br>
Rotate  $(y, y)$  unto  $\theta$  $M = M$ 

#### **Transformations in Scene Graphs (1)**

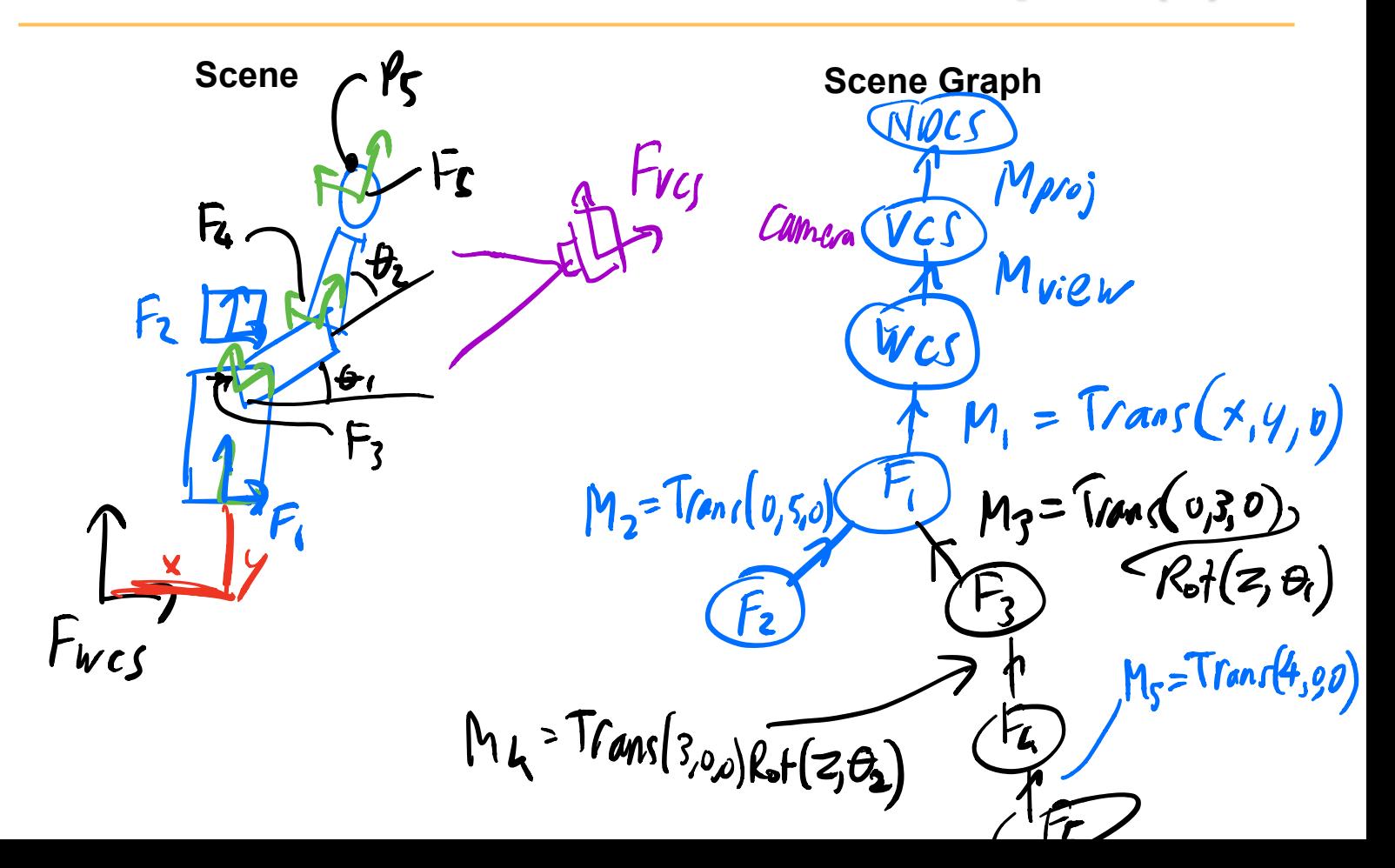

## **Transformations in Scene Graphs (2)**

$$
\rho_{NDCS} = \rho_{m_{s}} \rho_{v_{t}} \sqrt{M_{r_{t}} M_{s}} M_{t_{t}} M_{s} P_{s}
$$

**Transforming Vertices** 

**how we'll usually draw it:** 

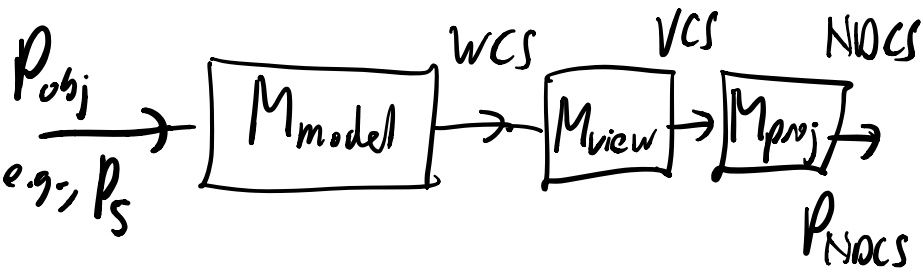

/assume all operations

Code M<sup>=T</sup> M.set Perspective (...) //Mps;<br>M.look At (...) 1/Mpzin M. trandate (4,3,0); UM, M. translate (0,7,0); M. rotate  $(z, \theta)$ ;  $\mathcal{U}M$  $d$ raw  $Ra(1)$ ;

#### **Transformation Hierarchy**

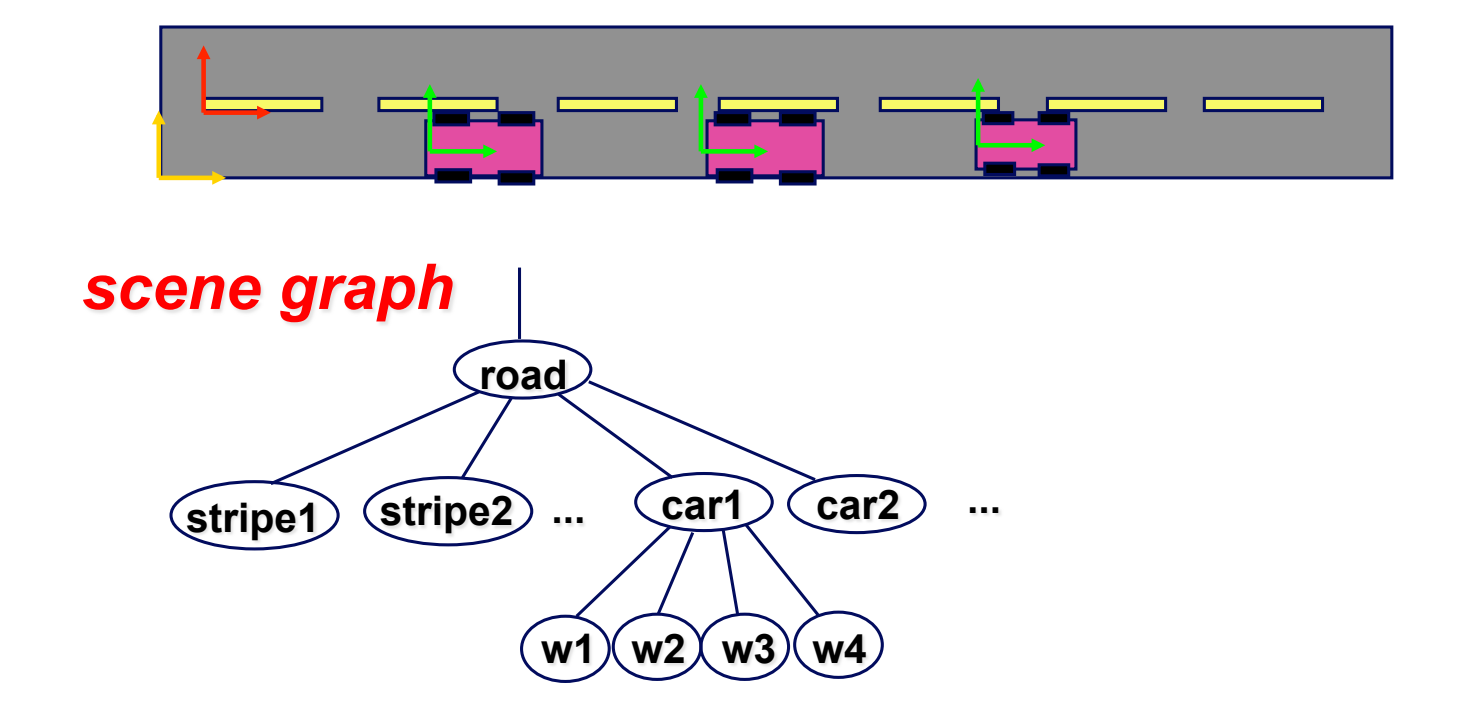

### **Transformation Hierarchy**

म्र

**A matrix stack allows for convenient return to a previous coordinate frame.** 

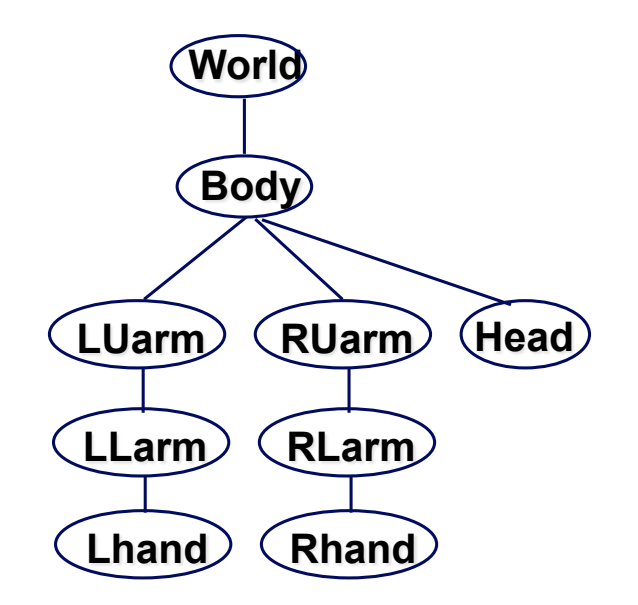

#### **Code to Draw using a Matrix Stack**

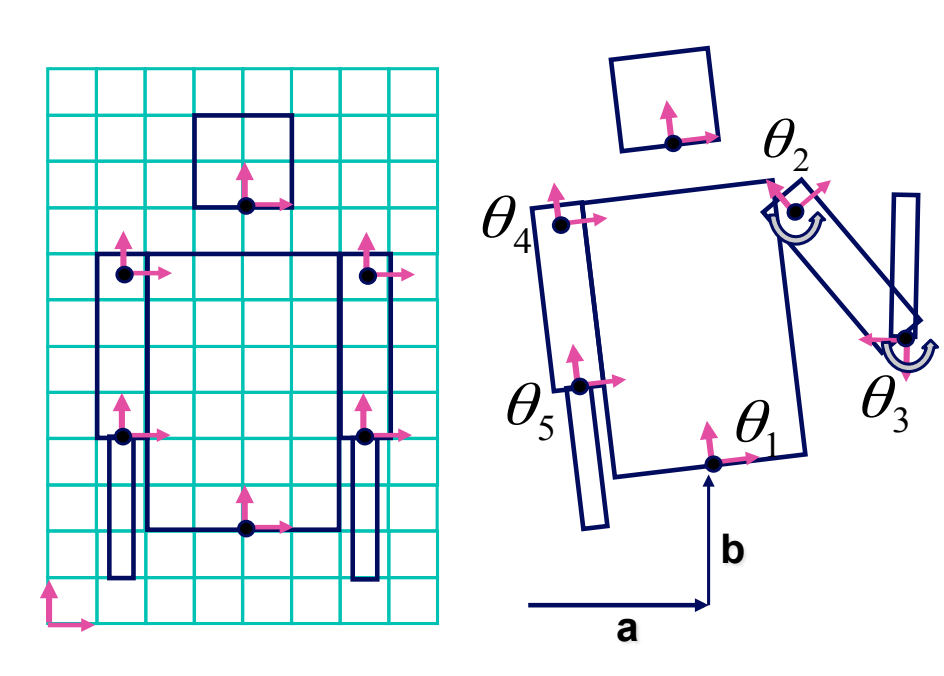

looking at character from behind

**M.Translate(a,b,0);**   $\textsf{M.Rotatef}(\theta_{\text{l}}, \textsf{0}, \textsf{0}, \textsf{1});$ **DrawBody(); PushMatrix(M); M.Translate(0,7,0); M.DrawHead(); M=PopMatrix(); PushMatrix(M); M.Translate(2.5,5.5,0);**   $\textsf{M.Rotate}(\theta _{2} \text{,} \textbf{0}, \textbf{0}, \textbf{1});$  **DrawRUarm(); M.Translate(0,-3.5,0);**   $M.Rotate(\theta_{3},0,0,1);$  **DrawRLarm(); M=PopMatrix(); ... (draw left arm)**